*Transducers Formulas...* 1/12

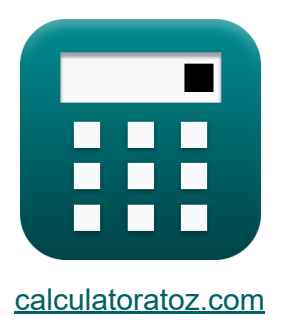

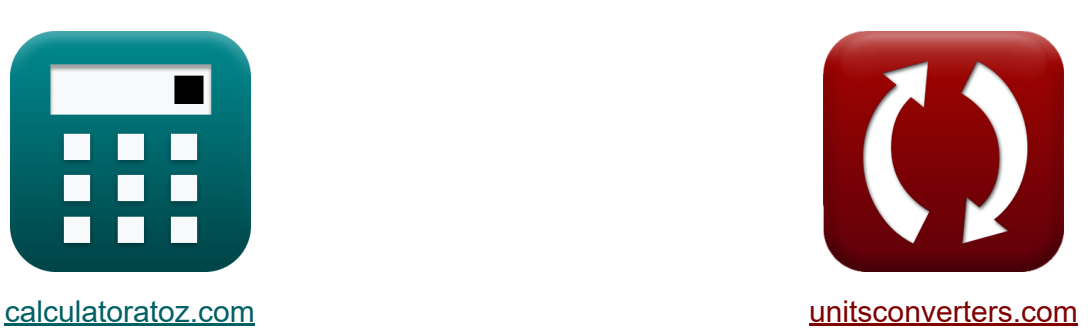

# **Wandler Formeln**

Beispiele!

[Rechner!](https://www.calculatoratoz.com/de) Beispiele! [Konvertierungen!](https://www.unitsconverters.com/de)

Lesezeichen **[calculatoratoz.com](https://www.calculatoratoz.com/de)**, **[unitsconverters.com](https://www.unitsconverters.com/de)**

Größte Abdeckung von Rechnern und wächst - **30.000+ Rechner!** Rechnen Sie mit einer anderen Einheit für jede Variable - **Eingebaute Einheitenumrechnung!**

Größte Sammlung von Maßen und Einheiten - **250+ Messungen!**

Fühlen Sie sich frei, dieses Dokument mit Ihren Freunden zu TEILEN!

*[Bitte hinterlassen Sie hier Ihr Rückkoppelung...](https://docs.google.com/forms/d/e/1FAIpQLSf4b4wDgl-KBPJGChMJCxFlqrHvFdmw4Z8WHDP7MoWEdk8QOw/viewform?usp=pp_url&entry.1491156970=Wandler%20Formeln)*

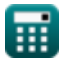

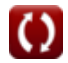

*Transducers Formulas...* 2/12

### **Liste von 24 Wandler Formeln**

### Wandler<sup></sup>

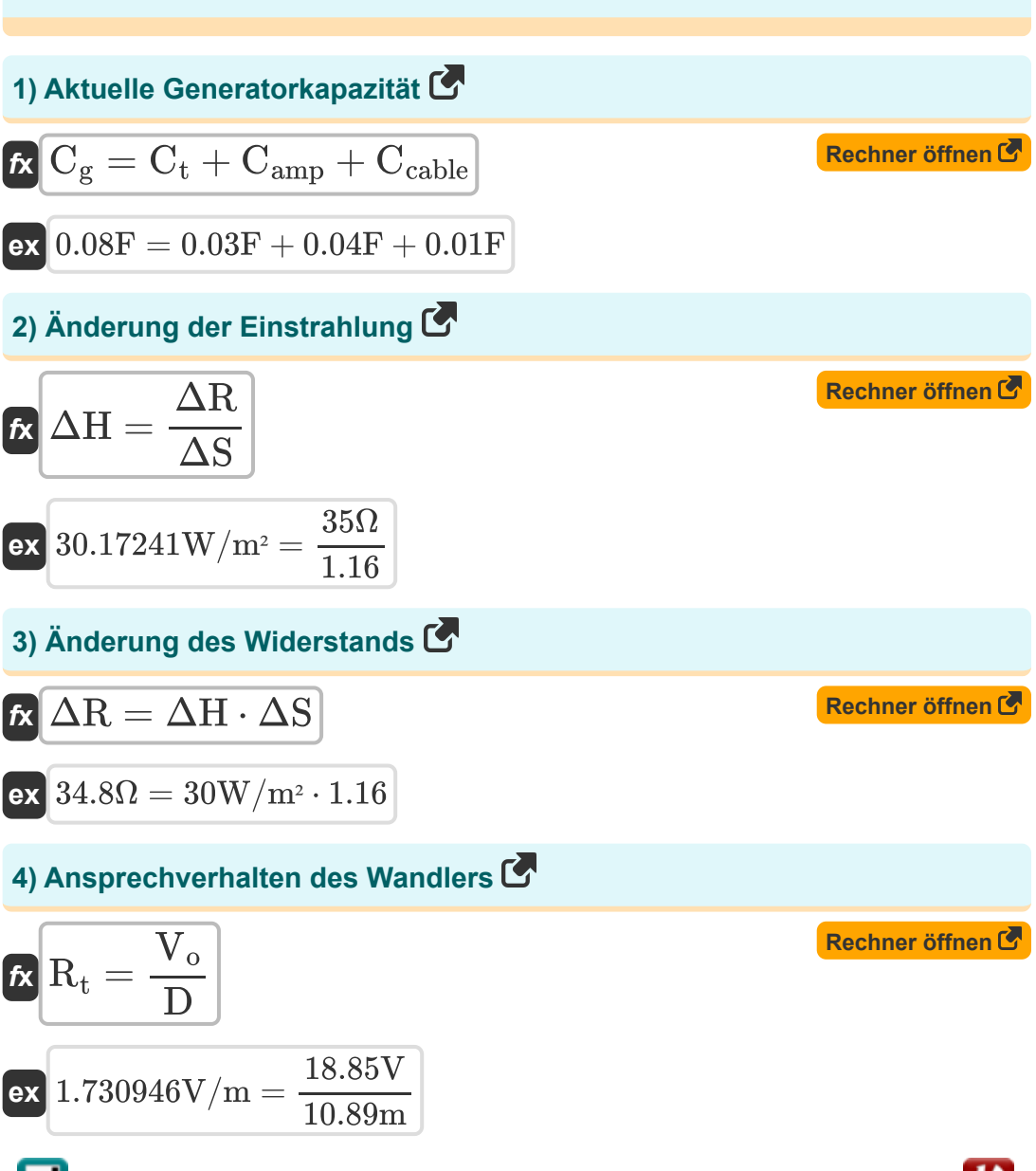

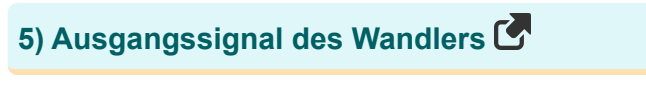

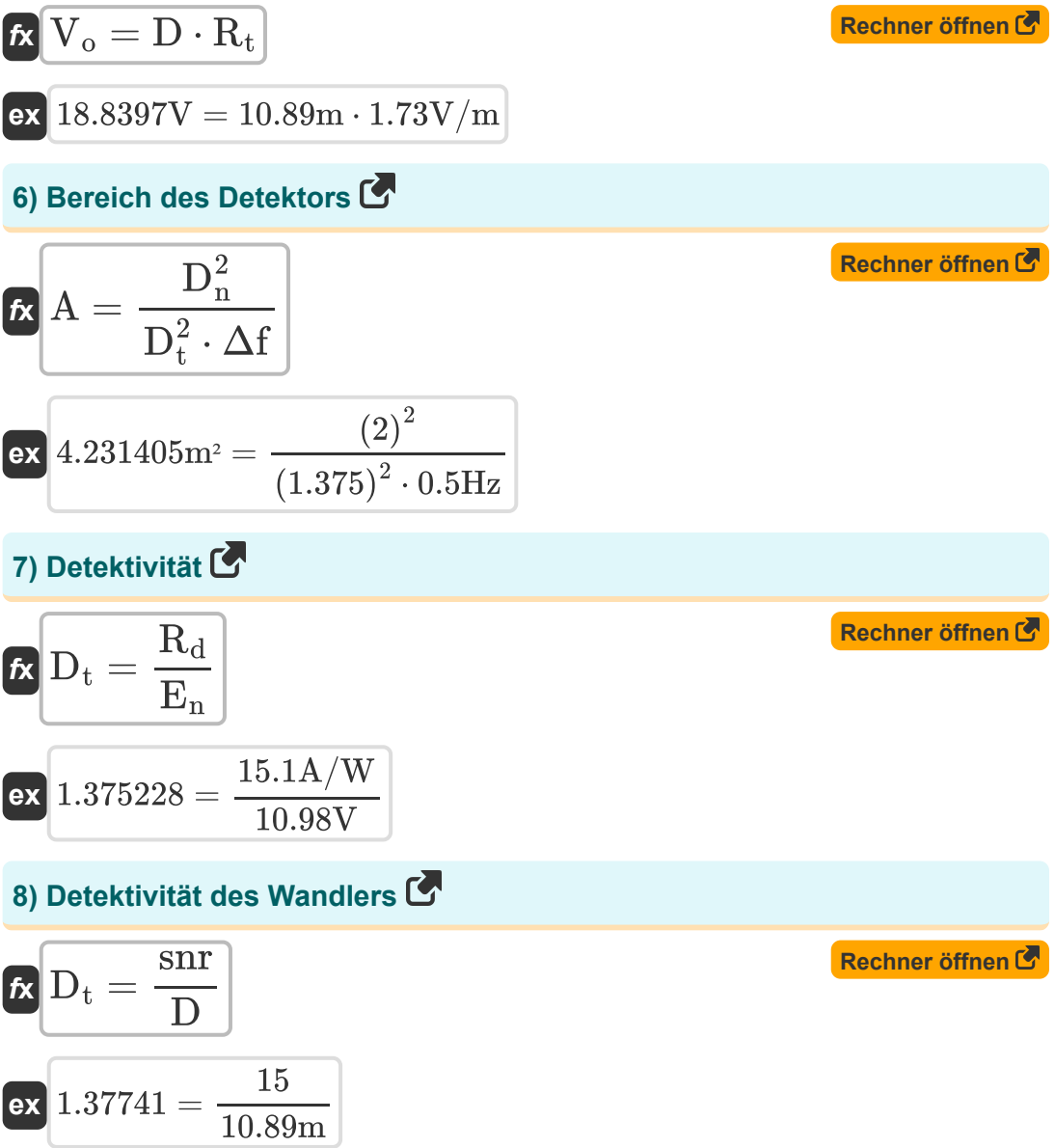

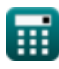

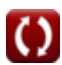

#### **9) Eingangssignal des Wandlers**

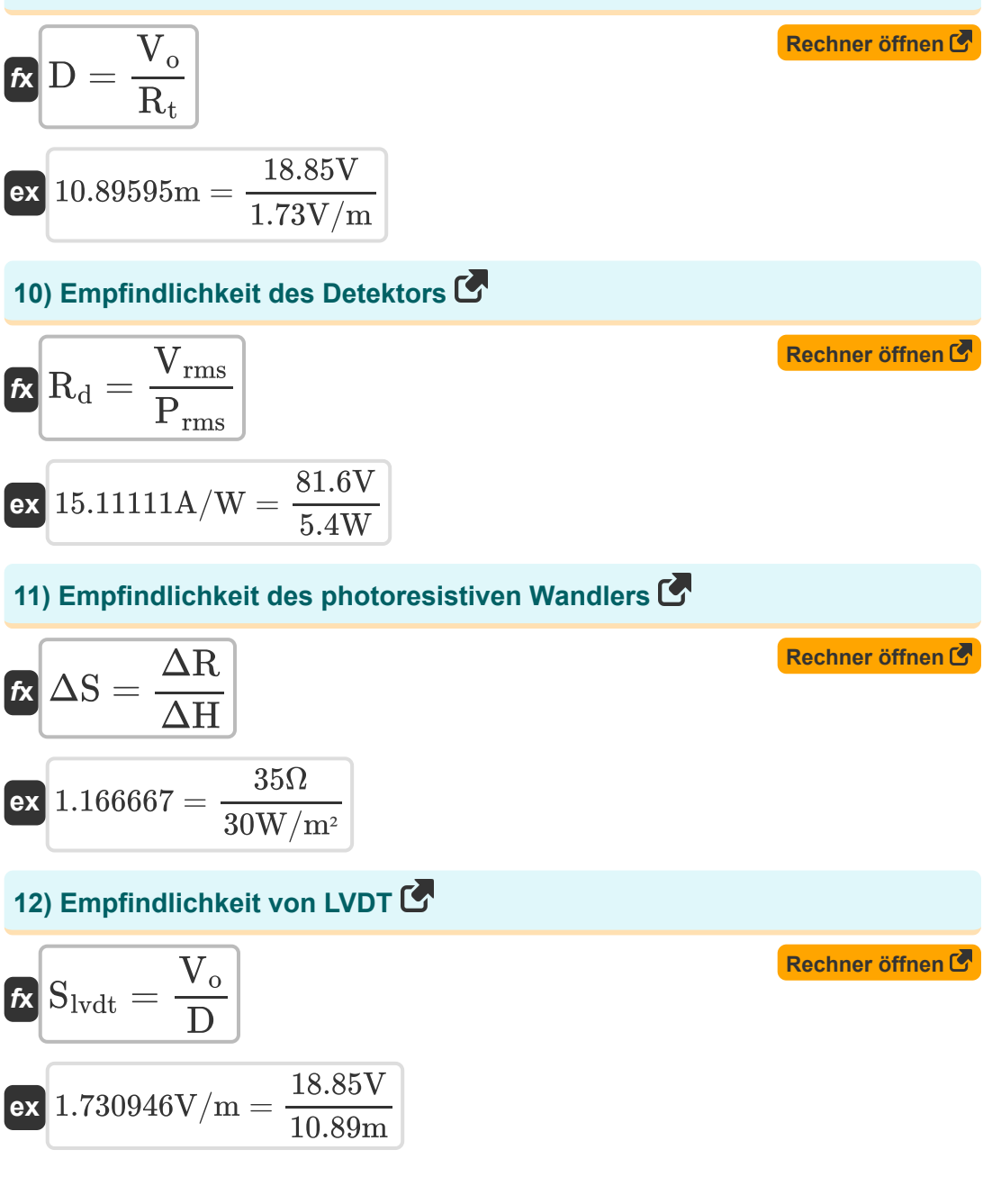

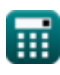

*Transducers Formulas...* 5/12

#### **13) Größe des Ausgangssignals**

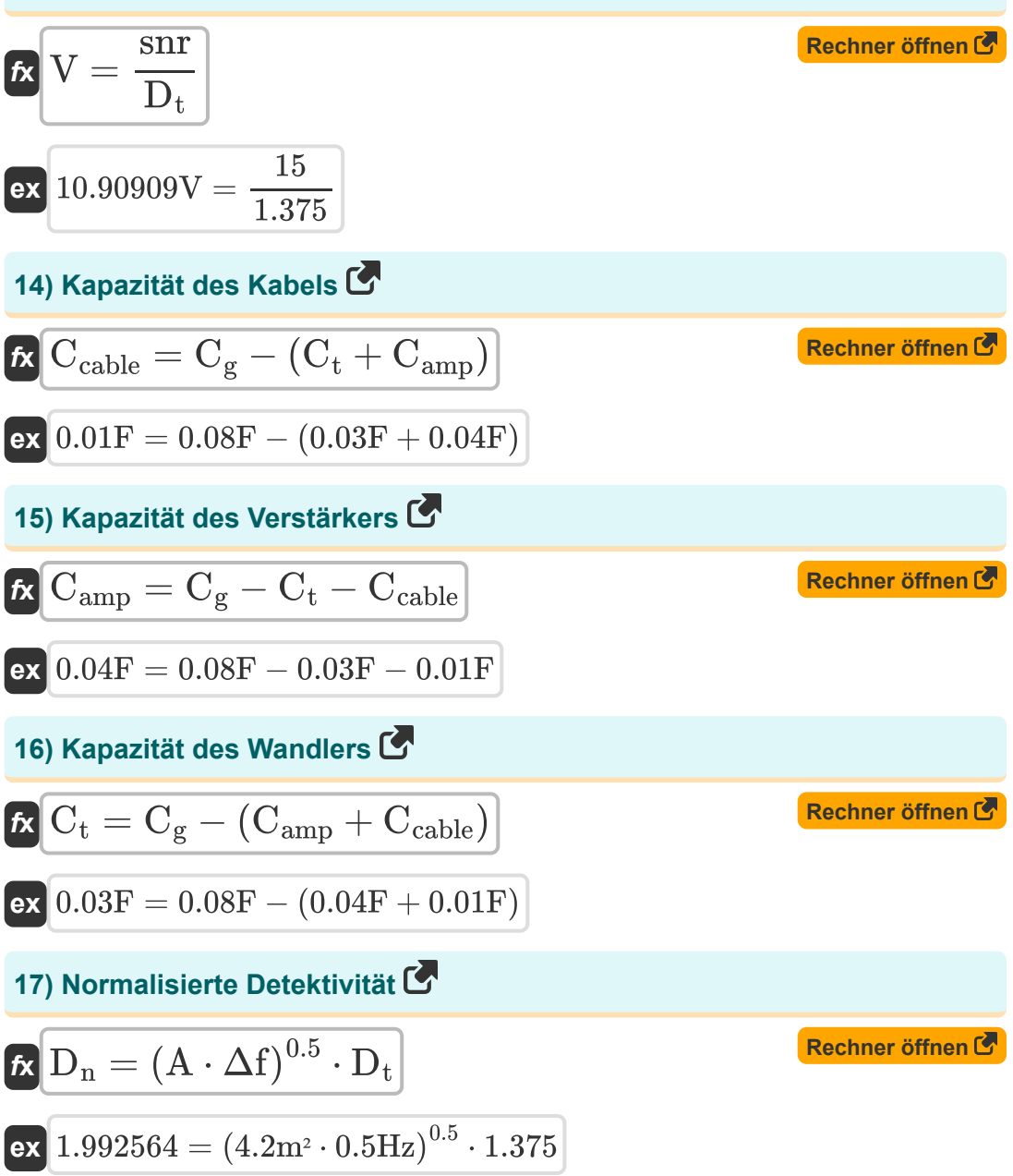

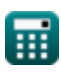

*Transducers Formulas...* 6/12

### **18) Rauschäquivalent der Bandbreite**

$$
\mathbf{A} = \frac{D_n^2}{D_t^2 \cdot A}
$$
\n  
\n**ex**  $0.503739\text{Hz} = \frac{(2)^2}{(1.375)^2 \cdot 4.2\text{m}^2}$ \n  
\n**19** RMS-Ausgangsspannungsdetektor\n  
\n**R** V<sub>rms</sub> = R<sub>d</sub> · P<sub>rms</sub>\n  
\n**ex**  $81.54\text{V} = 15.1\text{A/W} \cdot 5.4\text{W}$ \n  
\n**20** RMS-Einfallsleistung des Detektors\n  
\n**Ex** P<sub>rms</sub> =  $\frac{\text{V}_{rms}}{\text{R}_d}$ \n  
\n**ex**  $5.403974\text{W} = \frac{81.6\text{V}}{15.1\text{A/W}}$ \n  
\n**21**) RMS-Rauschspannung der Zelle C  
\n**Ex** E<sub>n</sub> =  $\frac{\text{R}_d}{\text{D}_t}$ \n  
\n**ex**  $10.98182\text{V} = \frac{15.1\text{A/W}}{1.375}$ 

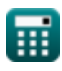

*Transducers Formulas...* 7/12

#### **22) Temperaturanstieg**

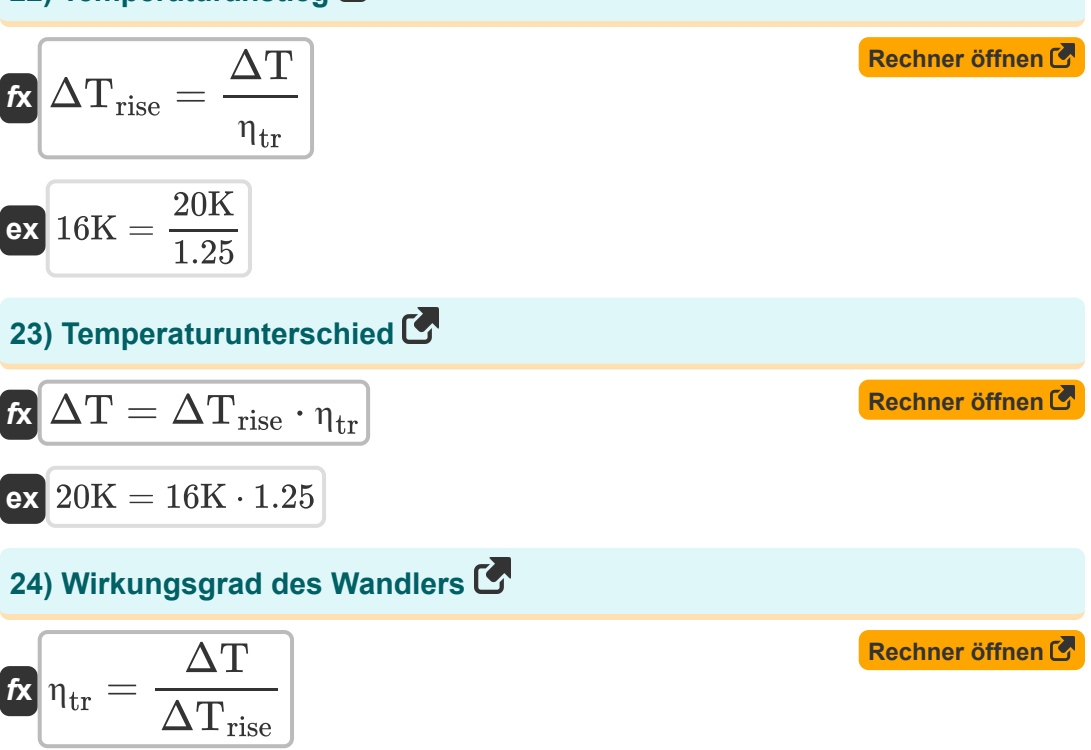

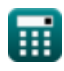

**ex**  $1.25 =$ 

20K  $16K$ 

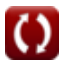

### **Verwendete Variablen**

- **A** Detektorbereich *(Quadratmeter)*
- **Camp** Verstärkerkapazität *(Farad)*
- **Ccable** Kabelkapazität *(Farad)*
- **C<sup>g</sup>** Aktuelle Generatorkapazität *(Farad)*
- **C<sup>t</sup>** Wandlerkapazität *(Farad)*
- **D** Eingangsverschiebungssignal *(Meter)*
- **D<sup>n</sup>** Normalisierte Detektivität
- **D<sup>t</sup>** Wandlererkennung
- **E<sup>n</sup>** Effektiver Mittelwert der Rauschspannung der Zelle *(Volt)*
- **Prms** Quadratische mittlere Einfallsleistung des Detektors *(Watt)*
- **R<sup>d</sup>** Detektorempfindlichkeit *(Ampere pro Watt)*
- **R<sup>t</sup>** Wandlerempfindlichkeit *(Volt pro Meter)*
- **Slvdt** LVDT-Empfindlichkeit *(Volt pro Meter)*
- **snr** Signal-Rausch-Verhältnis des Ausgangssignals
- **V** Ausgangssignalgröße *(Volt)*
- **V<sup>o</sup>** Wandler-Ausgangssignal *(Volt)*
- **Vrms** Effektiver Spannungsausgang *(Volt)*
- **Δf** Rauschäquivalente Bandbreite *(Hertz)*
- **ΔH** Bestrahlungsänderung *(Watt pro Quadratmeter)*
- **ΔR** Widerstandsänderung *(Ohm)*
- **ΔS** Empfindlichkeit fotoresistiver Wandler
- **ΔT** Temperaturunterschied *(Kelvin)*

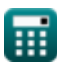

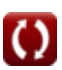

Transducers Formulas...

- $\Delta T_{rise}$  Temperaturanstieg (Kelvin)
- n<sub>tr</sub> Wandlereffizienz

### **Konstanten, Funktionen, verwendete Messungen**

- Messung: **Länge** in Meter (m) *Länge Einheitenumrechnung*
- Messung: **Temperatur** in Kelvin (K) *Temperatur Einheitenumrechnung*
- Messung: **Bereich** in Quadratmeter (m²) *Bereich Einheitenumrechnung*
- Messung: **Leistung** in Watt (W) *Leistung Einheitenumrechnung*
- Messung: **Frequenz** in Hertz (Hz) *Frequenz Einheitenumrechnung*
- Messung: **Kapazität** in Farad (F) *Kapazität Einheitenumrechnung*
- Messung: **Elektrischer Widerstand** in Ohm (Ω) *Elektrischer Widerstand Einheitenumrechnung*
- Messung: **Temperaturunterschied** in Kelvin (K) *Temperaturunterschied Einheitenumrechnung*
- Messung: **Elektrische Feldstärke** in Volt pro Meter (V/m)  $\bullet$ *Elektrische Feldstärke Einheitenumrechnung*
- Messung: **Elektrisches Potenzial** in Volt (V)  $\bullet$ *Elektrisches Potenzial Einheitenumrechnung*
- Messung: **Potenzialgradient** in Volt pro Meter (V/m) *Potenzialgradient Einheitenumrechnung*
- Messung: **Bestrahlung** in Watt pro Quadratmeter (W/m²) *Bestrahlung Einheitenumrechnung*

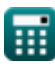

*Transducers Formulas...* 11/12

Messung: **Reaktionsfähigkeit** in Ampere pro Watt (A/W) *Reaktionsfähigkeit Einheitenumrechnung*

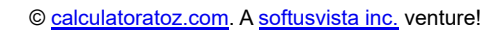

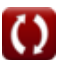

## **Überprüfen Sie andere Formellisten**

**Wandler Formeln** 

Fühlen Sie sich frei, dieses Dokument mit Ihren Freunden zu TEILEN!

### **PDF Verfügbar in**

[English](https://www.calculatoratoz.com/PDF/Nodes/9923/Transducers-Formulas_en.PDF) [Spanish](https://www.calculatoratoz.com/PDF/Nodes/9923/Transducers-Formulas_es.PDF) [French](https://www.calculatoratoz.com/PDF/Nodes/9923/Transducers-Formulas_fr.PDF) [German](https://www.calculatoratoz.com/PDF/Nodes/9923/Transducers-Formulas_de.PDF) [Russian](https://www.calculatoratoz.com/PDF/Nodes/9923/Transducers-Formulas_ru.PDF) [Italian](https://www.calculatoratoz.com/PDF/Nodes/9923/Transducers-Formulas_it.PDF) [Portuguese](https://www.calculatoratoz.com/PDF/Nodes/9923/Transducers-Formulas_pt.PDF) [Polish](https://www.calculatoratoz.com/PDF/Nodes/9923/Transducers-Formulas_pl.PDF) [Dutch](https://www.calculatoratoz.com/PDF/Nodes/9923/Transducers-Formulas_nl.PDF)

*6/24/2024 | 6:08:46 AM UTC [Bitte hinterlassen Sie hier Ihr Rückkoppelung...](https://docs.google.com/forms/d/e/1FAIpQLSf4b4wDgl-KBPJGChMJCxFlqrHvFdmw4Z8WHDP7MoWEdk8QOw/viewform?usp=pp_url&entry.1491156970=Wandler%20Formeln)*